**JS PhotoPrep +ключ Activation Key Скачать бесплатно [Updated] 2022**

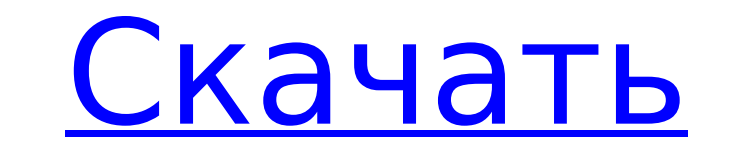

#### **JS PhotoPrep Crack+ Keygen For (LifeTime) X64**

Утилита предлагает множество операций (обрезка, изменение размера, вращение, вращение, регулировка яркости и контрастность) без особых усилий. Помимо обрезки, вы также можете выбрать область изображения, которую хотите обрезать, и желаемые выходные размеры. Лучшая обрезка и изменение размера 1. Маленькая Аптека Инструмент для обрезки и изменения размера в интуитивно понятном интерфейсе. С LittlePharmacy вы можете создать новый профиль и загрузить изображение или просмотреть галерею по категориям. После того, как изображение или файлы выбраны, вы можете обрезать их и изменить их размер за несколько шагов. После выбора желаемых выходных размеров вы можете выбрать один из множества предустановленных параметров, включая изменение соотношения сторон или настройку яркости, контрастности, гаммы и насыщенности. Точно так же вы можете выбрать один из множества алгоритмов, таких как хорошо известный ближайший сосед или медианная фильтрация, а также Edge Morph или Whiteprocess. Наконец, вы можете использовать различные фильтры, такие как размытие, резкость и мягкость. Есть больше вариантов, и если вы хотите выполнять более сложные задачи, у вас есть доступ ко всем библиотекам Интернета, которые LittlePharmacy уже включает, а также поддержка контейнера Docker. Маленькая Аптека 2. Фотор Бесшовный, интуитивно понятный интерфейс для пакетной обработки Используя преимущества браузера Fotor, Fotor представляет собой очень простое, но чрезвычайно удобное приложение для массового изменения размера и обрезки изображений. После выбора изображений, которые вы хотите обработать, вы можете настроить их на нужный размер, в то время как веб-браузер автоматически отображает предварительный просмотр. В то же время вы можете установить входное разрешение, разрешение после изменения размера и качество загрузки. Наконец, вы можете выбрать желаемые форматы для вывода, от JPG до PNG. Что касается конкретных предлагаемых функций, вы можете изменить гамму, яркость, контрастность, четкость и цвет или размыть изображение. Вы можете использовать алгоритм ближайшего соседа или Ланцоша, а также преобразование краев. В этом плане Fotor — идеальный инструмент для выполнения самых распространенных задач, а особенно, если вам нужно обрезать много изображений, но вы легко можете комбинировать его с другими утилитами. Описание Фотора: Инструмент интуитивно понятен, прост в использовании и хорошо настроен, работает быстро, даже если у вас много файлов.

### **JS PhotoPrep Crack + License Keygen Free [32|64bit]**

Всякий раз, когда вы загружаете изображение в социальные сети, вы рискуете заставить алгоритм Facebook сократить время, затрачиваемое на вашу фотографию, а также количество лайков, которые вы, вероятно, получите. С другой стороны, изображение со слишком большим количеством беспорядка также может снизить вероятность подобного. Вы можете легко предотвратить это, используя программное обеспечение для изменения размера изображения, и помочь улучшить качество исходного изображения. С JS PhotoPrep Activation Code лучший способ добиться этого — пакетное изменение размера изображений, и процесс будет разделен на два этапа. Первый поможет вам получить хороший предварительный просмотр измененного изображения перед выполнением фактических шагов ретуширования. Второй этап будет в основном сосредоточен на настройке фактических или пользовательских настроек, которые можно использовать для дальнейшего улучшения аспектов, которые вы хотите изменить в изображениях. Как использовать: Вы можете легко попробовать приложение в режиме один на один, после чего вы попадаете в общую область, где вы можете добавить существующую папку для пакетного изменения размера; или, как вариант, можно перетащить несколько папок с изображениями, после чего приложение создаст новую папку для проекта, а существующую автоматически включит. Кроме того, вы можете легко проверить ход выполнения задачи благодаря диаграмме и некоторым полям. Затем, когда вы будете удовлетворены результатом, приложение можно активировать, и вам будет предложено выбрать выходной каталог и имя файла для каждого изображения. Если вы хотите достичь более высокого уровня настройки, вы можете нажать кнопку «Настройки», чтобы изменить различные аспекты, такие как фон, режим изменения размера и качество вывода. Еще одна полезная функция — возможность обрезать изображение, что может быть полезно, если вы хотите подчеркнуть определенные аспекты изображения. В общем, это приложение определенно поможет вам максимально улучшить качество изображения в социальных сетях, что приведет к более высокой вероятности лайка. Программное обеспечение для пакетного изменения размера изображения Если вы хотите изменить размер нескольких изображений одновременно и не хотите полагаться на веб-службу, вы можете использовать Photoshop или GIMP. Фотошоп Вы можете открыть новый пустой документ и изменить размер данного набора изображений в соответствии с новыми размерами. GIMP Вы можете открывать изображения в новом окне с помощью GIMP и изменять их размер. Я люблю ежедневно делать снимки на свой телефон, чтобы они оставались в памяти. 1709e42c4c

#### **JS PhotoPrep Free Download**

- Перетащите фотографию на область - Обрежьте их перед применением фильтра, сохраните все свои активы на свой компьютер, загрузите их на Facebook и поделитесь ими с друзьями. - Изменяйте их размер перед загрузкой на сервер, отправляйте в виде вложений и делитесь ими с друзьями. - Применение фильтров изображения (красные глаза, текст 3x3, обрезка, поворот) - Измените обложку фотографии Facebook с текстом и размером шрифта. - Установите соответствующий интервал времени для применения фильтров и изменения размера. - Установите время для запуска фильтров и изменения размера. Ключевые слова: PhotoPrep Windows Phone Бесплатное приложение, которое может так много! Морозный 1.0 Описание: - Может настроить FID и получить контроль над фотопроцессором - Можно перевернуть их вверх ногами - Можно изменить яркость - Может увеличивать или уменьшать контраст - Может применять цветокоррекцию - Можно применять черно-белое - Может изменить оттенок - Можно активировать и деактивировать автоматическую панораму - Можно настроить экспозицию и насыщенность - Позволяет загружать фотографии на Facebook - Позволяет отправлять и обмениваться фотографиями на телефоне - Позволяет перейти к недавно опубликованным фотографиям - Позволяет экспортировать любое изображение из вашей фотобиблиотеки - Позволяет воспроизводить аудиофайл во время обработки фото - Позволяет иметь минимально возможный размер при загрузке фотографий - Позволяет иметь максимальный размер - Позволяет загружать выбранные фотографии - Позволяет загружать их и делиться ими с контактами телефона - Позволяет вам поделиться фотографией, над которой вы сейчас работаете, на Facebook - Позволяет сохранять всю вашу работу в процессе - Позволяет перезагружать предыдущие фотографии - Позволяет вращать и переворачивать их - Позволяет удалять водяные знаки - Позволяет сохранять все в вашей библиотеке фотографий - Позволяет обмениваться фотографиями на Facebook Ключевые слова: бесплатное приложение для магазина Windows Phone Вы могли заметить, что изображение профиля в вашей учетной записи Facebook значительно меньше остальных.Это означает, что вы можете загрузить изображение с небольшим разрешением, что дает вам возможность получить его, даже если оно будет вырезано из более крупных изображений. В этом отношении JS PhotoPrep может быть именно тем, что вам нужно, с поддержкой пакетной обработки. Визуально привлекательный и простой в использовании После установки приложение можно запустить, чтобы ознакомиться с набором функций. Главное окно довольно интуитивное, с боковым

## **What's New In?**

Пакетная обработка Только Javascript, 100% совместимость с Internet Explorer 6, 7, 8, 9 Необходимые инструменты чрезвычайно просты в использовании, а приложение работает очень быстро. Единственным недостатком является невозможность просмотра результатов напрямую, вместо этого необходимо принять предварительный просмотр перед его публикацией. Несложный Хотя инструмент предоставляет чистый графический пользовательский интерфейс, он не претендует на роль универсального инструмента. Но в том, что он предлагает, он, безусловно, достаточно хорош. Пакетная обработка Приложение позволяет выполнять ряд действий с фотографиями, включая изменение размера, поворот, отражение и отражение/изменение размера, и совместимо с Internet Explorer 6, 7, 8 и 9. Есть функции, которые делают его идеальным для мультиобработки: отмена и возможность создавать столько копий, сколько вы хотите. Вы также можете создавать эскизы изображений или обрабатывать несколько файлов одновременно. Простота Даже если внешне он проще, интерфейс работает очень плавно и удобен в использовании. Приложение может сохранить набор правок, а затем позволить вам предварительно просмотреть их, чтобы взглянуть на готовый продукт. Поддерживаемые языки Что бы это ни стоило, вы можете просматривать свои изображения на английском, французском, немецком и других языках. Технические характеристики Только Javascript, совместимость с Internet Explorer 6, 7, 8, 9 Требования к питанию Руководство пользователя и дополнительная информация Плюсы Что нового в этой версии? Исправление, улучшен способ сохранения закладок. Новый стиль панели навигации для «Редактировать изображение» в «Папке закладок». Минусы Единственным недостатком является невозможность увидеть результаты напрямую, и вместо этого необходимо принять предварительный просмотр перед его публикацией. JS PhotoPrep Комментарии Приложение позволяет выполнять ряд действий с фотографиями, включая изменение размера, поворот, отражение и отражение/изменение размера, и совместимо с Internet Explorer 6, 7, 8 и 9. Есть функции, которые делают его идеальным для мультиобработки: отмена и возможность создавать столько копий, сколько вы хотите. Вы также можете создавать эскизы изображений или обрабатывать несколько файлов одновременно. Простота Даже если внешне он проще, интерфейс работает очень плавно и удобен в использовании. Приложение может сохранять набор правок,

# **System Requirements:**

Поддерживаемые ОС: Windows 7/8/8.1/10 (64-разрядная версия) Процессор: Intel Core i5 с тактовой частотой 3,0 ГГц или выше Память: 8 ГБ ОЗУ Жесткий диск: 2 ГБ свободного места DirectX: версия 9.0 Игра не оптимизирована для macOS. Если вы используете Mac, вам рекомендуется играть в игру на ПК с Windows. ©2018 Майкрософт. Все права защищены. Чтобы играть в World of Tanks, вам нужен хороший интернет и хороший компьютер!